# Meeting Room Booking Calendar Jquery Pdf Free Download

[EBOOK] Meeting Room Booking Calendar Jquery PDF Books this is the book you are looking for, from the many other titlesof Meeting Room Booking Calendar Jquery PDF books, here is alsoavailable other sources of this Manual MetcalUser Guide **JQuery, JQuery UI, And JQuery Mobile: Recipes And Examples**Contents At A Glance Preface Xix Acknowledgments Xxiii About The Author Xxv I: Core 1 1 Getting Started With JQuery 3 2 Selecting Elements 27 3 Modifying The Page 41 4 Listening And Responding To Events 65 5 Communicating With The Server 81 II: UI 101 6 Interacting With The User 103 7 Interacting With Widgets 135 III: Mobile 183 8 Changing The Look And Feel 185 9 Navigating Pages By Using ... May 5th, 2024

# Jquery Jquery In 8 Hours For Beginners Learn Jquery Fast ...

This Jquery Jquery In 8 Hours For Beginners Learn Jquery Fast Hands On Projects Study Jquery Programming Language With Hands On Projects In Easy Steps A

Beginners Guide Start Coding Today, As One Of The Most In Force Sellers Here Will Mar 19th, 2024

Panel 1 Room TBA Room TBA Room TBA Room TBA Room TBA Room ...
Law Law & Psychology I Relational And Incomplete Contracts I Securities Law II
Paper: ... Harvard Law School Author: Alexander Bolton Duke University - Social
Science ... University - Law School, Law And Economics Author: Angela Huyue
Zhang King's College London Jingchen Feb 13th, 2024

#### JQuery And JQuery UI: Visual QuickStart Guide

"An Active JQuery Website." All Of The Code Used In The Book Is Available For Download From Www.jayblanchard.net. Just Look For The JQuery And JQuery UI Visual QuickStart Guide Download Link. Variables And Functions And Arguments, Oh My! If This Is Your First Foray Into Programming Languages, Let's Cover Some Of The Basic Apr 9th, 2024

# **Adding JQuery To Your Web Pages Downloading JQuery**

Browsers. However, The JQuery Team Has Taken Care Of This For Us, So That We

Can Write AJAX Functionality With Only One Single Line Of Code JQuery - AJAX Load() Method JQuery Load() Method The JQuery Load() Method Is A Simple, But Powerful AJAX Method. The Load() Method Loads Data From A Server And Puts The Returned Data Into The Selected Element. Apr 21th, 2024

#### **Bookmark File PDF Jquery Documentation Jquery ...**

Covering The Latest Version Of The JQuery Mobile Framework, JQuery Mobile: Develop And Design Teaches Readers Step-by-step How To Get Started, How To Write Code, And Ultimately How To Create Mobile Websites Using The JQuery Mobile Framework. The Book Is Hands-on, With Code Examples (with ... Bookmark File PDF Jquery Documentation. Jan 3th, 2024

# **Jquery Book The Absolutely Awesome Jquery Cookbook**

Vol 135, All Of Me Jon Schmidt Piano Sheets, Free Writing Paper For Elementary Students, Photographer S Guide To The Leica D Lux 6, Best Answer To Interview Questions Tell Me About Yourself, Theres More To Life Th Mar 23th, 2024

# **Jquery Ajax Jquery Api Documentation Epub Read**

Applications Developed Using The Oracle Application Express (APEX) Development Tool. Pro JQuery In Oracle Application Express Covers The Fundamentals You Need To Start Enhancing Your Applications, With Some Practical Examples That You'll Want In Your Own Applications Tomorrow. JQuery Is A Framework Already Utilized By May 13th, 2024

#### **Jquery Ajax Jquery Api Documentation**

Jquery In Action - Bear Bibeault - 2017-07-16 JQuery Was Written To Express, In Short-order, The Concepts Essential To Intermediate And Advanced JQuery Development. Its Purpose Is To Instill In You, The Reader, Practices That JQuery Developers Take As Common Knowledg Apr 19th, 2024

# Paris Room Berne Room Singapore Room Venice Room - ...

Works-in-Progress Intellectual Property (WIPIP) 2015: Schedule Of Presentations As Of 2/3/2015 Paris Room Berne Room Singapore Room Venice Room Apr 8th, 2024

Video Room 1 Video Room 2 Video Room 3 Video Room 4 ...
Blade & Soul (TV) One Week Friends Mazinger Edition Z | 5:00 PM 6:00 PM Free -

Eternal Summer Charlotte Fairy Tail Evangelion Survive Style +5 6:00 PM 7:00 PM Sound Euphonium Psycho-Pass 2 (TV) Season 2 School Live Robot Carnival | The Last: Naruto The Movie (7:30pm) 7:00 PM 8:00 PM Dramatical Murder Durarara X2 God Eater | The Crossing | 8:00 PM Apr 6th, 2024

#### **Jquery Flight Booking Design**

Html Css Javascript And Jquery Set Pck By Jon Duckett Isbn 8601419903887 From Amazon S Book Store ... G Day All I Am Trying To Use The Jquery Post Function To Pass Some Parameters To A Php File Which Gathers Flight Booking Info From A Mysql Databa Feb 12th, 2024

#### Booking No. Booking Date CM1L4C 30 Oct 2019

Travel Itinerary Flight 1 Fri, 13 Dec 2019  $\square$ ., 13  $\square$ . $\square$ . 2019 1 Hours 10 Minutes 1  $\square$  $\square$ . 10  $\square$  $\square$  $\square$  $\square$ 10: 40 Kuala Lumpur (KUL) KLIA2 11:50 Bangkok - Don Mueang (DMK) FD 312 1 Hours 10 Minutes Flight 2 Wed, 18 Dec 2019  $\square$ ., 18  $\square$ . $\square$ . 2019 3 Hours 1 May 14th, 2024

Booking Info: Web: Www.allyxband.com E-mail: Booking ...

Alesis QS7.1 Keyboard Tom Wooke Lead Guitar Line 6 Spider Valve MkII Gibson Guitars Jeff Nelson Bass Guitar, Vocals Ampeg SVT-3 Pro Amp Fender Bass Guitars Andy Thoemke Guitars, Vocals Line 6 Spider Valve MkII Gibson And Agile Guitars Robb Wallace Drums, Percus Mar 16th, 2024

#### **Booking A Meeting Room In Outlook 2010**

Booking A Meeting Room In Outlook 2010 8/13/12 2. Create A New Meeting Request By Clicking On New Meeting Button, Located On The "Home" Tab Of The Ribbon 3. Use The Dropdowns Underneath The Location To Select A Start And End Time/date For The Meeting, Jan 19th, 2024

#### **Meeting Room Booking Sites**

Scout Shop , Silent Hill Revelation Parents Guide , Cain And Abel For Mac , Niversiteler\_iin\_fizikr025j.pdf , Pull A Part Montgomery Reviews , Interactive Brokers Api Reports , Check Register Worksheet Pdf , Aha\_guidelines\_cabg\_2015guqf1.pdf , Singular And Plural Worksheets For 3rd Grade , Jan 3th, 2024

#### Clean Room MYLAR, Clean Room VL, VL, And Clean Room ...

Clean Room MYLAR With Clean Room 1-1/2" Exposed Tee Grid ... Fire Guard: A Fire Resistive Ceiling When Used In Applicable UL Assemblies ASTM E1264 Classification 1715, 1716, 1720, 1721 – Type IV, Form 2, Pattern G H 868, 870, 1935, 1937 – Type IV, Form 2, Pattern EFile Size: 952KB May 21th, 2024

#### **ROOM AND SPACE BOOKING FORM Our Ref: //2019 PUTRA...**

3) Payment Can Be Made Via DEBIT Or CREDIT CARD At Putra Business School, Level 3, Office Building Of The Deputy Vice Chancellor (Research & Innovation), Universiti Putra Malaysia, 43400 UPM, Serdang, Selangor During Operation Hours From 8.30am To 5.30pm (Monday-Friday) Or Via ONLINE BANKING To Yayasan Putra Business Mar 12th. 2024

# Any Cancelation Of Booking Will Result In Forfeit Of Room ...

Occasion Or Corporate Functions, Seminars, Awards, Formal Dinners, Executive Meetings And Birthday Parties. We Are Committed To Help Make Your Event Or Special Occasion Reach All Your Expectations And More. We Have Three Rooms Available For Hire Here At The Porirua C May 8th, 2024

#### **Microsoft Conference Room Booking Template**

Download File PDF Microsoft Conference Room Booking Template Microsoft Conference Room Booking Template Getting The Books Microsoft Conference Room Booking Template Now Is Not Type Of Inspiring Means. You Could Not Isolated Going Considering Ebook Addition Or Library Or Borrowing From Your Links To Retrieve Them. Feb 4th. 2024

#### **Timetabling And Room Booking Protocols**

Theatre. Bookings In Video Linked Meeting Rooms Must Finish At 12.30 On Tuesdays And Wednesdays To Accommodate Research Seminars. 8. Research Seminars Have Priority On The 4th Floor Seminar Room At Camden And Will Be Booked 12.30-2pm (inclusive Of Set Up Time). 9. Timetabled Events Start On Feb 15th, 2024

#### Berkeley Lab Guest House Group Room Block Booking ...

Berkeley Lab Guest House Group Room Block Booking Instructions Group Name: NSSC Block Dates: 9/10/17 – 9/13/17 Booking Code: B02G17 Room Type And Nightly Rate: Single Queen Or Double Twin \*Run Of The House - \$140 Per Night Due To Limited Room Inventory Over These Nights, Curr Mar 9th, 2024

#### **BOOKING FORM FOR CALICE Collaboration Meeting From ...**

CERN Hostel - Building 39 Phone Number: Direct + 41 22 767 4481 CH - 1211 GENEVA 23 Email: Housing.service@cern.ch Switzerland BOOKING FORM FOR CALICE Collaboration Meeting From 29th September To 03th October 2019 We Kindly Ask You To Return This Filled-in Document To Housing.service@ May 19th, 2024

#### Jquery 1.3.2 Cheat Sheet 2009-05-07 By Matt Kruse Http ...

 $\frac{1}{\sqrt{2000}}$  \$\( \) \$\( \) \$\( \

#### Mastering Web Development Using HTML5, CSS3 And JQuery

Mastering Web Development Using HTML5, CSS3 And JQuery Is An In-depth Web Design And Development Course Geared For Software Developers Who Need To Understand What The Latest In Web Technologies, Performance, Optimization, And Responsive Design Practices That Are Central To Targeting The May 17th, 2024

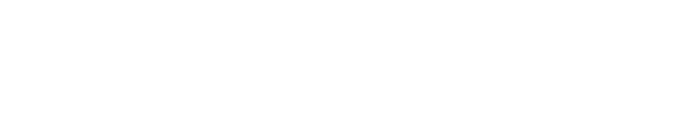

There is a lot of books, user manual, or guidebook that related to Meeting Room

Booking Calendar Jquery PDF in the link below:

SearchBook[MTIvMzg]